# **MOOVI**C 57-B otobüs saatleri ve hat haritası

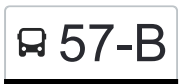

## Otogar Tramvay 57-B [Uygulamayı İndir](https://moovitapp.com/index/api/onelink/3986059930?pid=Web_SEO_Lines-PDF&c=Footer_Button&is_retargeting=true&af_inactivity_window=30&af_click_lookback=7d&af_reengagement_window=7d&GACP=v%3D2%26tid%3DG-27FWN98RX2%26cid%3DGACP_PARAM_CLIENT_ID%26en%3Dinstall%26ep.category%3Doffline%26ep.additional_data%3DGACP_PARAM_USER_AGENT%26ep.page_language%3Dtr%26ep.property%3DSEO%26ep.seo_type%3DLines%26ep.country_name%3DT%25C3%25BCrkiye%26ep.metro_name%3DKonya&af_sub4=SEO_other&af_sub8=%2Findex%2Ftr%2Fline-pdf-Konya-3772-1689462-109275450&af_sub9=View&af_sub1=3772&af_sub7=3772&deep_link_sub1=3772&deep_link_value=moovit%3A%2F%2Fline%3Fpartner_id%3Dseo%26lgi%3D109275450%26add_fav%3D1&af_dp=moovit%3A%2F%2Fline%3Fpartner_id%3Dseo%26lgi%3D109275450%26add_fav%3D1&af_ad=SEO_other_57-B_Otogar%20Tramvay_Konya_View&deep_link_sub2=SEO_other_57-B_Otogar%20Tramvay_Konya_View)

57-B otobüs hattı (Otogar Tramvay) arası bir güzergah içeriyor. Hafta içi günlerde çalışma saatleri:

(1) Otogar Tramvay: 06:50 - 19:05

Size en yakın 57-B otobüs durağınıbulmak ve sonraki 57-B otobüs varış saatini öğrenmek için Moovit Uygulamasını kullanın.

#### **Varış yeri: Otogar Tramvay**

35 durak [HAT SAATLERİNİ GÖRÜNTÜLE](https://moovitapp.com/konya-3772/lines/57_B/109275450/6599077/tr?ref=2&poiType=line&customerId=4908&af_sub8=%2Findex%2Ftr%2Fline-pdf-Konya-3772-1689462-109275450&utm_source=line_pdf&utm_medium=organic&utm_term=Otogar%20Tramvay)

Kelebekler Vadisi

Arıbalı

İLtifat

Güldeste

Yıldırım

Veysel

Bağlarbaşı Camii

Baharistan Caddesi

Gülistan

Beylerbeyi

Barana

Baykara

Yıldızlı

Bayramoğlu

Albayrak

Dikilitaş

Gülümser

Kumaşçı

3. Ahmed

2. Mustafa

2. Mustafa

#### **57-B otobüs Saatleri**

Otogar Tramvay Güzergahı Saatleri:

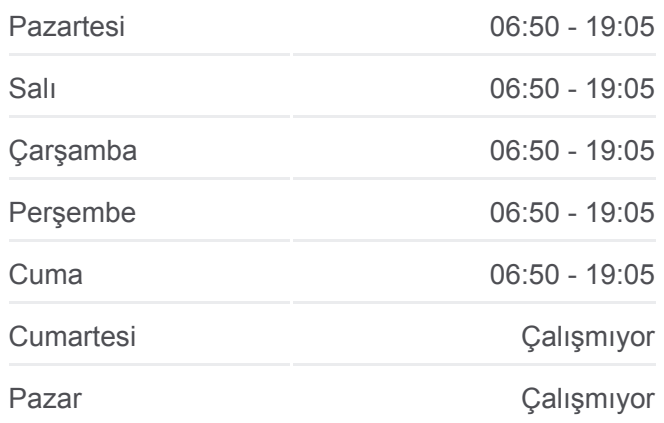

### **57-B otobüs Bilgi Yön:** Otogar Tramvay

**Duraklar:** 35 **Yolculuk Süresi:** 37 dk **Hat Özeti:**

[57-B otobüs Hattı Haritası](https://moovitapp.com/konya-3772/lines/57_B/109275450/6599077/tr?ref=2&poiType=line&customerId=4908&af_sub8=%2Findex%2Ftr%2Fline-pdf-Konya-3772-1689462-109275450&utm_source=line_pdf&utm_medium=organic&utm_term=Otogar%20Tramvay)

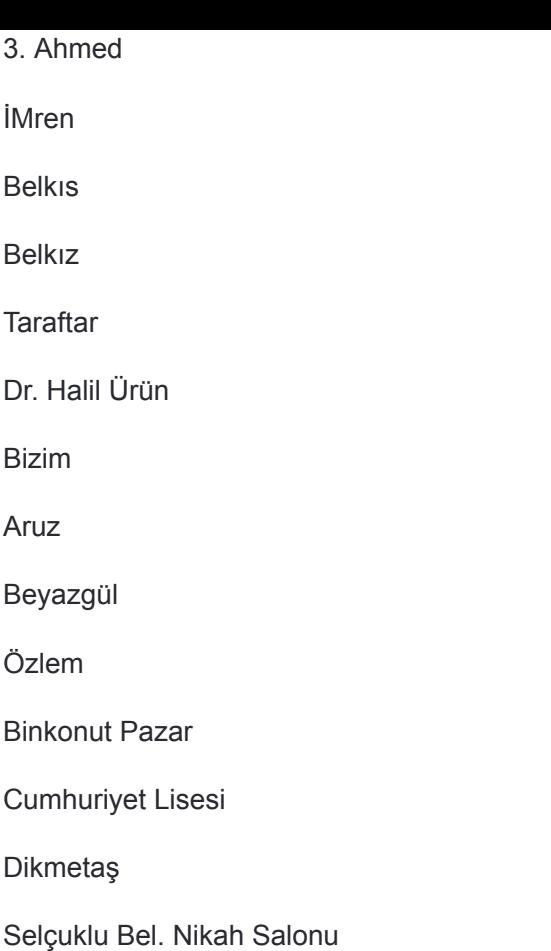

57-B otobüs saatleri ve güzergah haritaları, moovitapp.com adresinde çevrimdışı bir PDF olarak mevcut. Canlı otobüs saatlerini, tren tarifesini veya metro programlarını ve Konya konumundaki tüm toplu taşıma araçları için adım adım yol tariflerini görmek için [Moovit uygulamasını](https://moovitapp.com/konya-3772/lines/57_B/109275450/6599077/tr?ref=2&poiType=line&customerId=4908&af_sub8=%2Findex%2Ftr%2Fline-pdf-Konya-3772-1689462-109275450&utm_source=line_pdf&utm_medium=organic&utm_term=Otogar%20Tramvay) sayfasını kullanın.

[Moovit Hakkında](https://moovit.com/about-us/?utm_source=line_pdf&utm_medium=organic&utm_term=Otogar%20Tramvay) · [MaaS Çözümleri](https://moovit.com/maas-solutions/?utm_source=line_pdf&utm_medium=organic&utm_term=Otogar%20Tramvay) · [Desteklenen ülkeler](https://moovitapp.com/index/tr/toplu_ta%C5%9F%C4%B1ma-countries?utm_source=line_pdf&utm_medium=organic&utm_term=Otogar%20Tramvay) · [Mooviter Topluluğu](https://editor.moovitapp.com/web/community?campaign=line_pdf&utm_source=line_pdf&utm_medium=organic&utm_term=Otogar%20Tramvay&lang=tr)

**Canlı Varış Saatlerini Kontrol Et**

Web App Google Play

© 2024 Moovit - Tüm Hakları Saklıdır